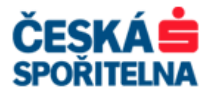

# **MULTICASH 3.2**

# **POPIS FORMÁTU PLATEB**

Klientské centrum České spořitelny Podpora služby MultiCash

 Telefon: +420 956 711 711 Email: multicash@csas.cz Web: http://www.csas.cz/multicash

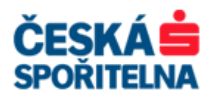

### Obsah

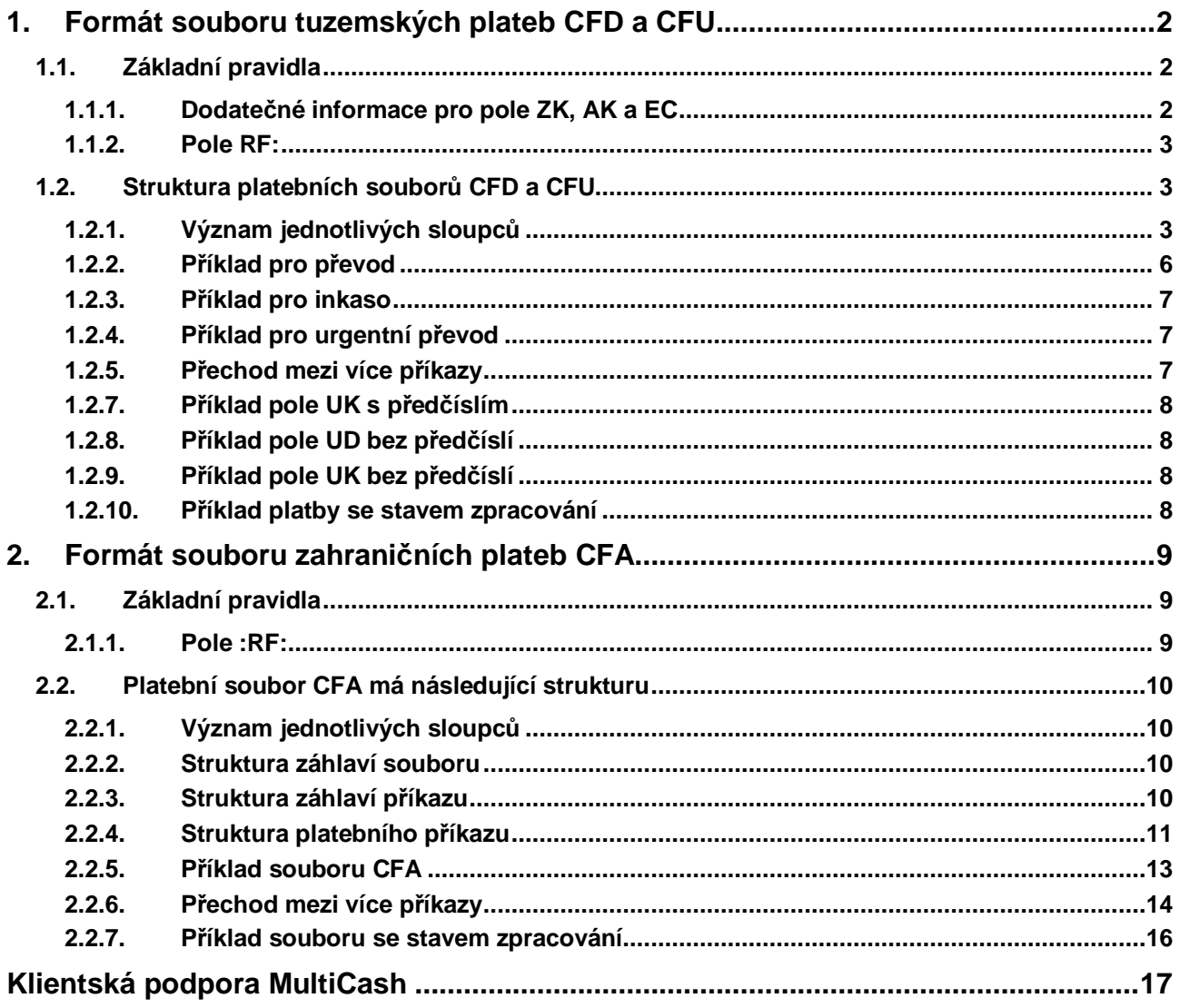

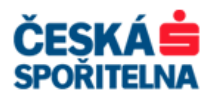

# **1. FORMÁT SOUBORU TUZEMSKÝCH PLATEB CFD A CFU**

Formát souboru domácích plateb ( \*.CFD ) pro Český tuzemský platební styk. Formát souboru urgentních domácích plateb ( \*.CFU ) pro Český tuzemský platební styk.

### **1.1. Základní pravidla**

- Platební soubory neobsahují žádné záhlaví (Header).
- Každý soubor může obsahovat libovolný počet příkazů.
- ≻ Každý platební příkaz začíná polem "HD:".
- Diakritika použitá v platebním souboru je dle CP 852 (Latin2).
- > Soubor smí obsahovat pouze velká písmena.
- Soubor nesmí obsahovat prázdné řádky (prázdný řádek jsou i mezery).
- Platební příkazy v souboru jsou od sebe odděleny pomocí <CR> <LF> (Enter).
- Formát platebního souboru je rozdělen na pole a subpole.
- ▶ Subpole jsou buď povinná nebo volitelná.
- Oddělovač subpolí je **mezera** (ASCII 32) výjimku z tohoto pravidla tvoří pole "DI:", "KI:" a "AV:", kde jsou subpole oddělena pomocí <CR><LF> (Enter).
- Subpole jsou v souboru oddělena mezerou.
- ≻ U převodního příkazu pole "UD:" obsahuje informace o účtu příkazce a pole "DI:" o názvu a adrese příkazce. Pole "UK:" obsahuje informace o účtu partnera a pole "KI: " o názvu partnera.
- > U inkasa pole "UD:" obsahuje informace o účtu partnera a pole "DI:" o názvu a adrese partnera. Pole "UK:" obsahuje informace o účtu příkazce a pole "KI: " o názvu příkazce.

Poznámka: Partner = Příjemce (Převody) / Plátce (Inkasa)

- Soubor může obsahovat současně platební příkazy i inkasa.
- **Soubory v tomto formátu je možné odesílat pomocí funkce "P**ř**ímá komunikace" do banky. Tato funkce je ur**č**ena klient**ů**m, kte**ř**í budou odesílat v jedné dávce cca 5000 p**ř**íkaz**ů **a více. P**ř**i vytvá**ř**ení konverzních m**ů**stk**ů **do ú**č**etních systém**ů **je nutné tento formát p**ř**esn**ě **dodržet.**
- Správnost formátu můžete ověřit zasláním testovacího souboru na adresu multicash@csas.cz.

### **1.1.1. Dodate**č**né informace pro pole ZK, AK a EC**

Tato pole neodebírají vedoucí nuly, tzn. co klient zadá do aplikace, to bude obsahovat i výstupní soubor.

Příklad:

Pokud klient importuje (zadá) vedoucí nuly před číslem, zůstanou zachovány (import obsahuje 00123, ve výstupním souboru bude zachována hodnota 00123).

V případě, že klient nevyplní nebo nenaimportuje žádnou hodnotu, budou tato pole obsahovat jednu nulu  $(EC:0)$ .

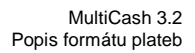

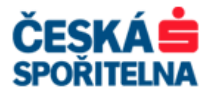

### **1.1.2. Pole RF:**

Toto pole RF včetně subpole 1(Stav zpracování plateb) nesmí být vyplněno pokud jej vaše banka nepodporuje.

Při použití pole RF musí být hodnota v subpoli pro každý platební příkaz vždy unikátní. To znamená, že se nesmí opakovat, nebo být stejná. Pro import je hodnota pole RF ignorována a doplňována aplikací viz popis níže.

Toto pole do formátu negenerujte, pokud si použití toho pole předem neověříte ve vaší bance!

Program MultiCash pole RF generuje do výstupního souboru automaticky POUZE při použití parametru "Zapnout stav zpracování" v pomocné databázi bank.

V případě, že posíláte platební soubor pomocí funkce "Přímá komunikace", musí být pole RF generováno vaším informačním systémem ve formátu popsaném níže a musí být zajištěna jedinečnost tohoto identifikátoru pro každý platební příkaz.

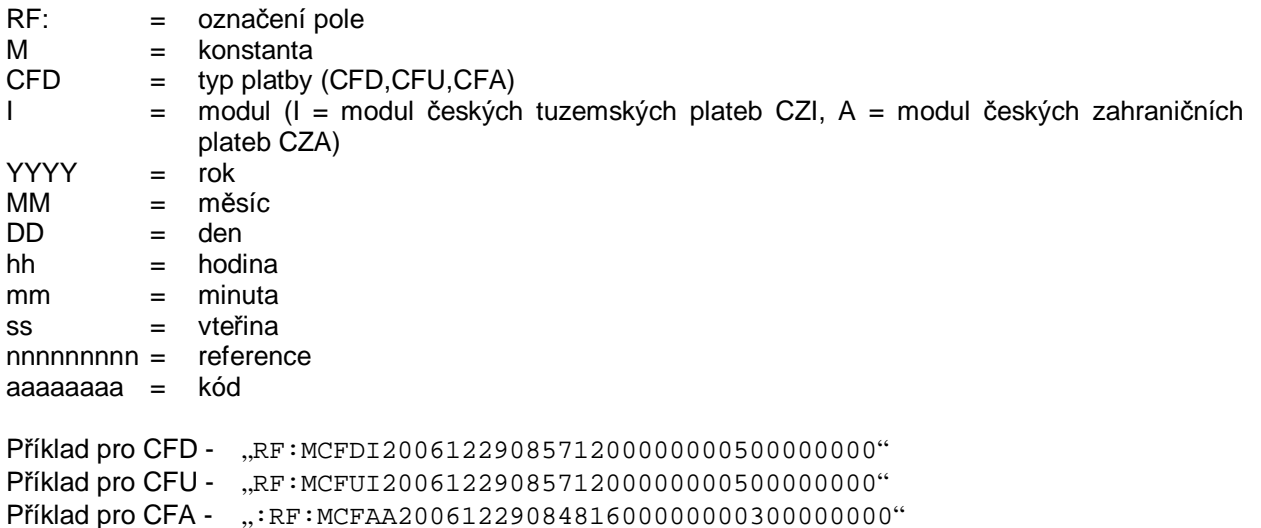

### **1.2. Struktura platebních soubor**ů **CFD a CFU**

### **1.2.1. Význam jednotlivých sloupc**ů

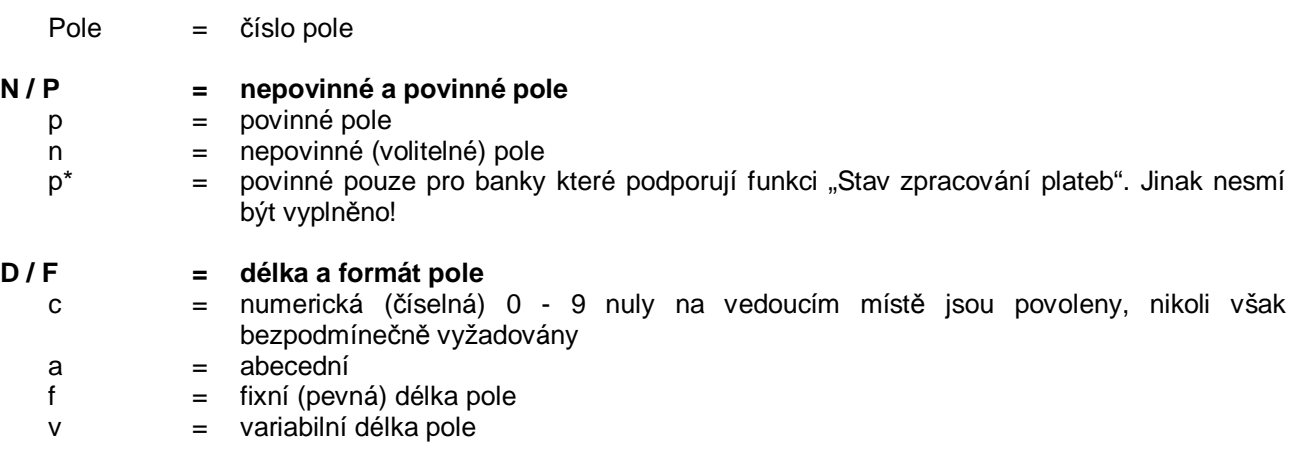

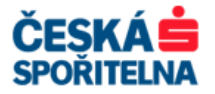

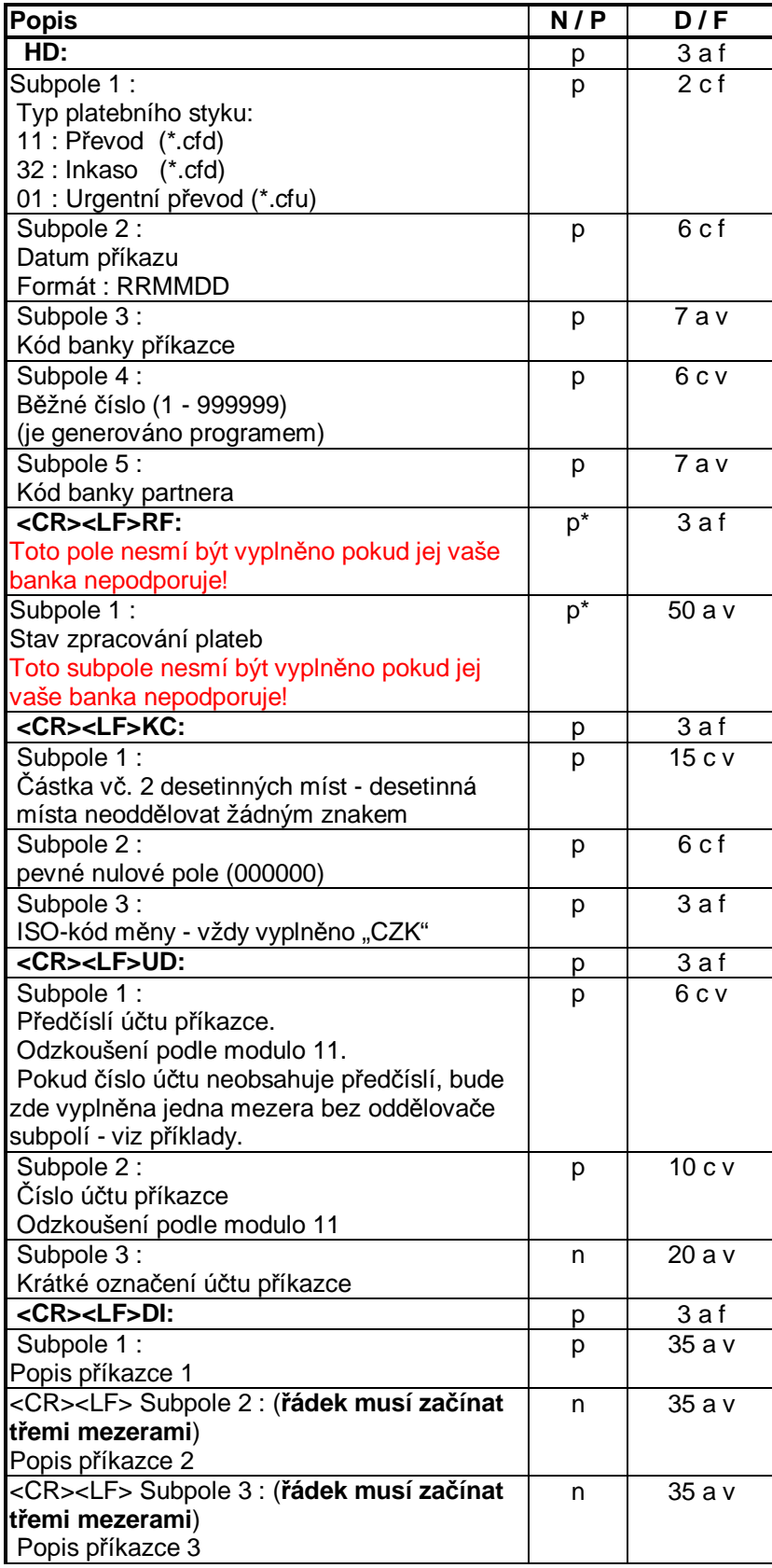

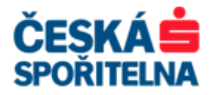

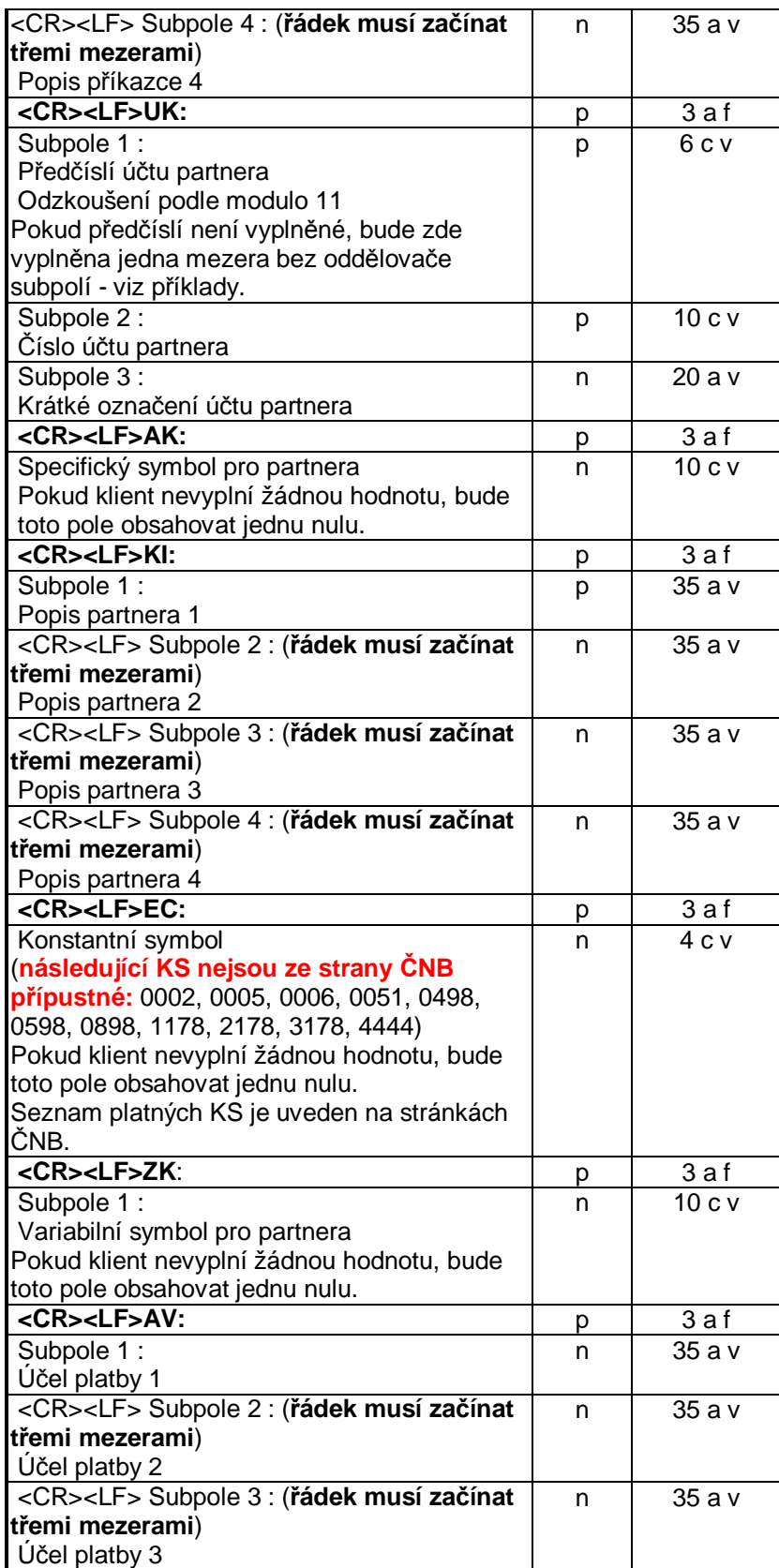

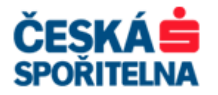

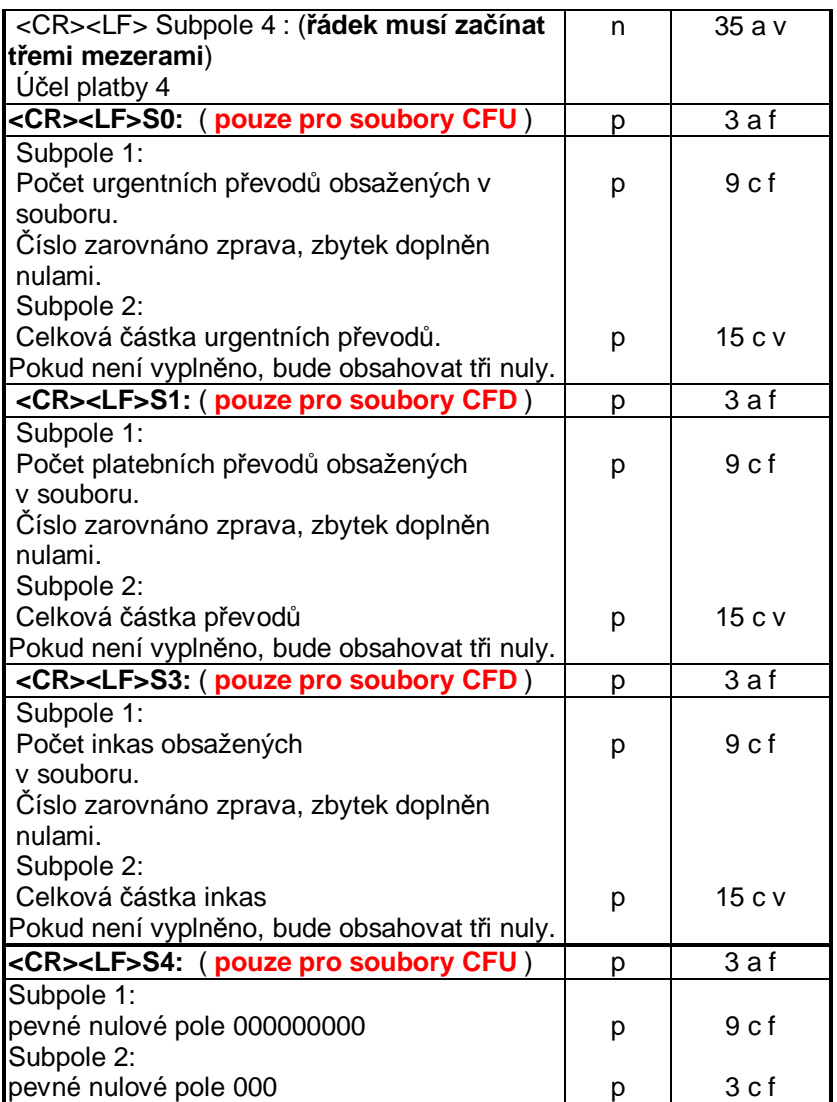

**V následujících p**ř**íkladech jsou prázdná pole (mezery) p**ř**edstaveny znakem "|":** 

### **1.2.2. P**ř**íklad pro p**ř**evod**

```
HD:11|080131|2700|1|0300 
KC:4005006000|000000|CZK 
UD:100001|2222222222|UCET1 
DI:POPIS|PRIKAZCE|1 
|||POPIS|PRIKAZCE|2 
|||POPIS|PRIKAZCE|3 
|||POPIS|PRIKAZCE|4 
UK:|7777777777|UCET1 
AK:0 
KI:POPIS|PRIJEMCE|1 
|||POPIS|PRIJEMCE|2 
|||POPIS|PRIJEMCE|3 
|||POPIS|PRIJEMCE|4 
EC:0ZK:1122334455 
AV:UCEL|PLATBY1 
|||UCEL|PLATBY2
```
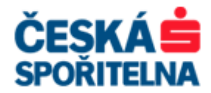

|||UCEL|PLATBY3 |||UCEL|PLATBY4 S1:000000001|4005006000 S3:000000000|000

### **1.2.3. P**ř**íklad pro inkaso**

```
HD:32|080131|2700|1|0300 
KC:4005006000|000000|CZK 
UD:100001|2222222222|UCET2 
DI:POPIS|PRIJEMCE|1 
|||POPIS|PRIJEMCE|2 
|||POPIS|PRIJEMCE|3 
|||POPIS|PRIJEMCE|4 
UK:|7777777777|UCET1 
AK:0KI:POPIS|PRIKAZCE|1 
|||POPIS|PRIKAZCE|2 
|||POPIS|PRIKAZCE|3 
|||POPIS|PRIKAZCE|4 
EC:0 
ZK:1122334455 
AV:UCEL|PLATBY1 
|||UCEL|PLATBY2 
|||UCEL|PLATBY3 
|||UCEL|PLATBY4 
S1:000000000|000 
S3:000000001|4005006000
```
### **1.2.4. P**ř**íklad pro urgentní p**ř**evod**

```
HD:01|080131|2700|1|0300 
KC:4005006000|000000|CZK 
UD:100001|2222222222|UCET1 
DI:POPIS|PRIKAZCE|1 
UK:|7777777777|UCET1 
AK:0KI:POPIS|PRIJEMCE|1 
EC:0008 
ZK:1122334455 
AV:UCEL|PLATBY1 
S0:000000001|4005006000 
S4:000000000|000
```
### **1.2.5. P**ř**echod mezi více p**ř**íkazy**

```
. . . 
AV:UCEL|PLATBY1 
HD:11|080131|2700|1|0300 
KC:4005006000|000000|CZK 
UD:100001|2222222222|UCET1 
DI:POPIS|PRIKAZCE|1 
|||POPIS|PRIKAZCE|2 
. . .
```
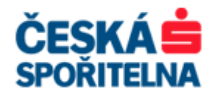

### **1.2.6. P**ř**íklad pole UD s p**ř**ed**č**íslím**

UD:100001|2222222222|UCET1

### **1.2.7. P**ř**íklad pole UK s p**ř**ed**č**íslím**

UK:19|7777777777|UCET1

### **1.2.8. P**ř**íklad pole UD bez p**ř**ed**č**íslí**

UD:|2222222222|UCET1

### **1.2.9. P**ř**íklad pole UK bez p**ř**ed**č**íslí**

UK:|7777777777|UCET1

#### **1.2.10. P**ř**íklad platby se stavem zpracování**

```
HD:11|080131|2700|1|0300 
RF:MCFDI2008013114184500000000100000000 
KC:4005006000|000000|CZK 
UD:100001|2222222222|UCET1 
DI:POPIS|PRIKAZCE|1 
UK:|7777777777|UCET1 
AK:0KI:POPIS|PRIJEMCE|1 
EC:0 
ZK:1122334455 
AV:UCEL|PLATBY1 
|||UCEL|PLATBY2 
|||UCEL|PLATBY3 
|||UCEL|PLATBY4 
S1:000000001|4005006000 
S3:000000000|000
```
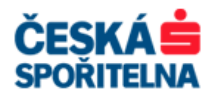

# **2. FORMÁT SOUBORU ZAHRANI**Č**NÍCH PLATEB CFA**

Formát souboru zahraničních plateb (\*.CFA ) pro Český zahraniční platební styk.

## **2.1. Základní pravidla**

- Každý soubor začíná záhlavím ( Header).
- Každý soubor může obsahovat libovolné množství příkazů.
- Diakritika použitá v platebním souboru je dle CP 852 (Latin2).
- Soubor smí obsahovat pouze velká písmena.
- Soubor nesmí obsahovat prázdné řádky (prázdný řádek jsou i mezery) kromě prvního řádku a pole :72:
- Jednotlivé příkazy jsou mezi sebou odděleny "\$" (dolarem).
- **Soubory v tomto formátu je možné odesílat pomocí funkce "P**ř**ímá komunikace" do banky. Tato funkce je ur**č**ena klient**ů**m, kte**ř**í budou posílat v jedné dávce cca 5000 p**ř**íkaz**ů **a více. P**ř**i vytvá**ř**ení konverzních m**ů**stk**ů **do ú**č**etních systém**ů **je nutné tento formát p**ř**esn**ě **dodržet.**

### **2.1.1. Pole :RF:**

Toto pole RF včetně subpole 1(Stav zpracování plateb) nesmí být vyplněno pokud jej vaše banka nepodporuje.

Při použití pole RF musí být hodnota v subpoli pro každý platební příkaz vždy unikátní. To znamená, že se nesmí opakovat, nebo být stejná. Pro import je hodnota pole RF ignorována a doplňována aplikací viz popis níže.

Toto pole do formátu negenerujte, pokud si použití toho pole předem neověříte ve vaší bance!

Program MultiCash pole RF generuje do výstupního souboru automaticky POUZE při použití parametru "Zapnout stav zpracování" v pomocné databázi bank.

V případě, že posíláte platební soubor pomocí funkce "Přímá komunikace", musí být pole RF generováno vaším informačním systémem ve formátu popsaném níže a musí být zajištěna jedinečnost tohoto identifikátoru pro každý platební příkaz.

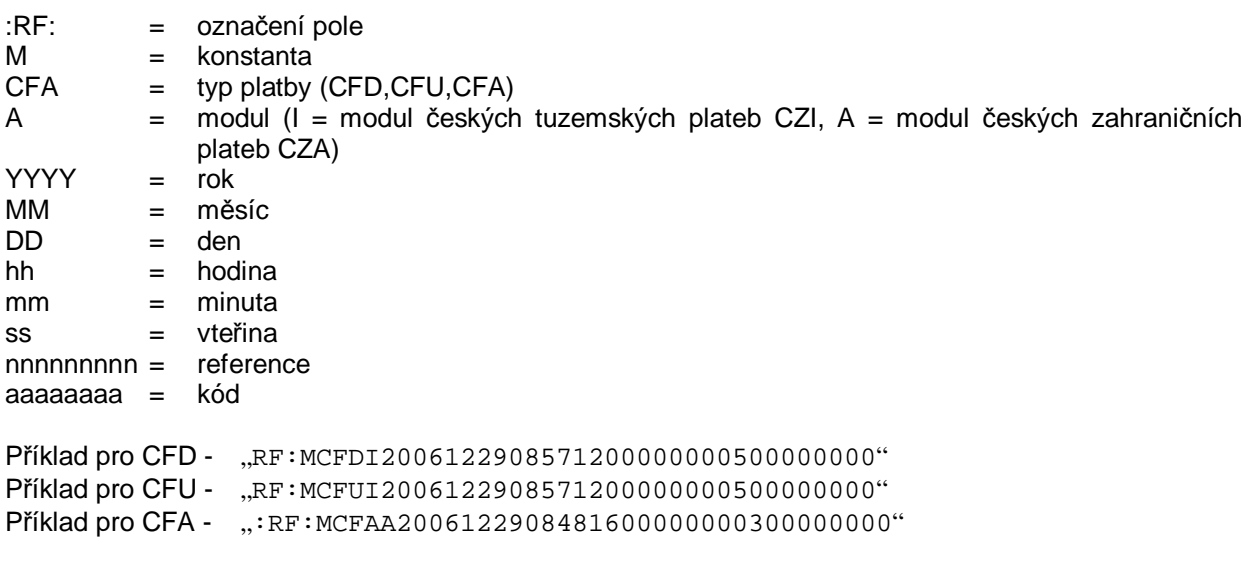

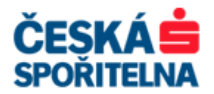

# **2.2. Platební soubor CFA má následující strukturu**

### **2.2.1. Význam jednotlivých sloupc**ů

Pole = číslo pole

### **N / P = nepovinné a povinné pole**

- p = povinné pole
	- n = nepovinné (volitelné) pole
	- p\* = povinné pouze pro banky které podporují funkci "Stav zpracování plateb". **Jinak nesmí být vypln**ě**no!**

**D / F = délka a formát pole** 

- c = numerická (číselná) 0 9 nuly na vedoucím místě jsou povoleny, nikoli však bezpodmínečně vyžadovány
- a = abecední
	- d = pole pro datum ve formátu RRRRMMDD
	- $f = f(xn)$  (pevná) délka pole
	- $v = variabiliní délka pole$

### **2.2.2. Struktura záhlaví souboru**

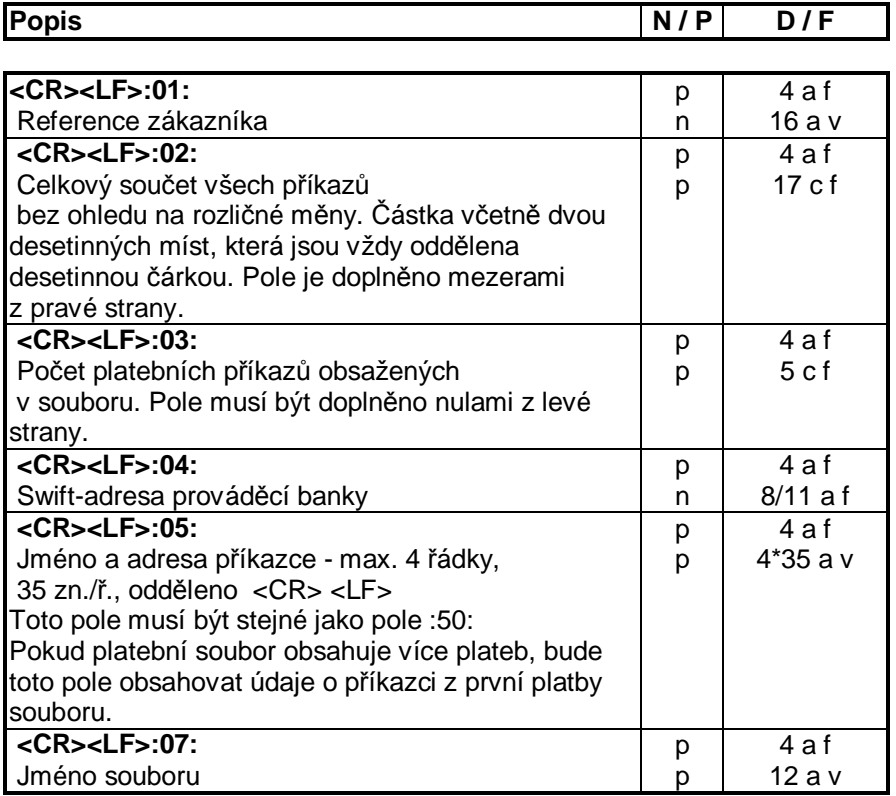

### **2.2.3. Struktura záhlaví p**ř**íkazu**

### {1:F01XXXXXXXXAXXXBBBBTTTTTT}{2:I100XXXXXXXXAXXXY1}{4:

**1:F01 Konstantní** základní blok záhlaví<br>
XXXXXXXXXXX První čtvři místa = kód banky příka XXXXXXXXAXXX První čtyři místa = kód banky příkazce - zbytek **p**ř**esn**ě "XXXXAXXX"

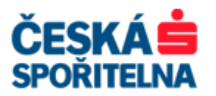

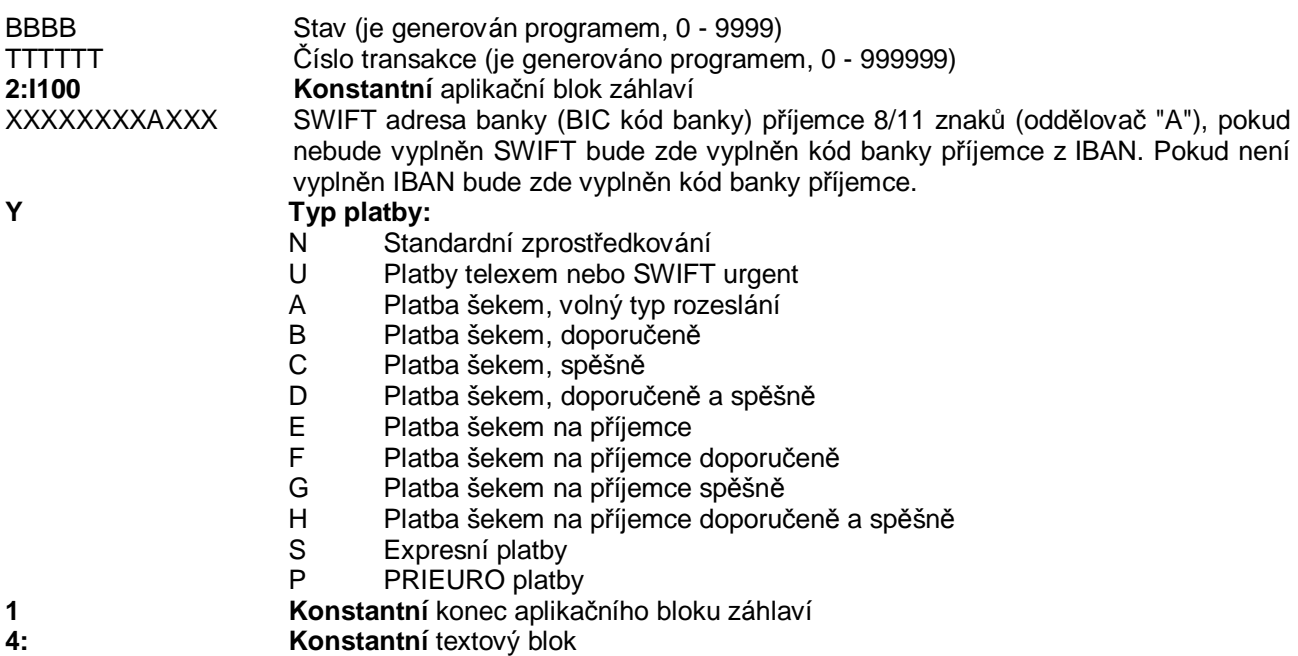

### **2.2.4. Struktura platebního p**ř**íkazu**

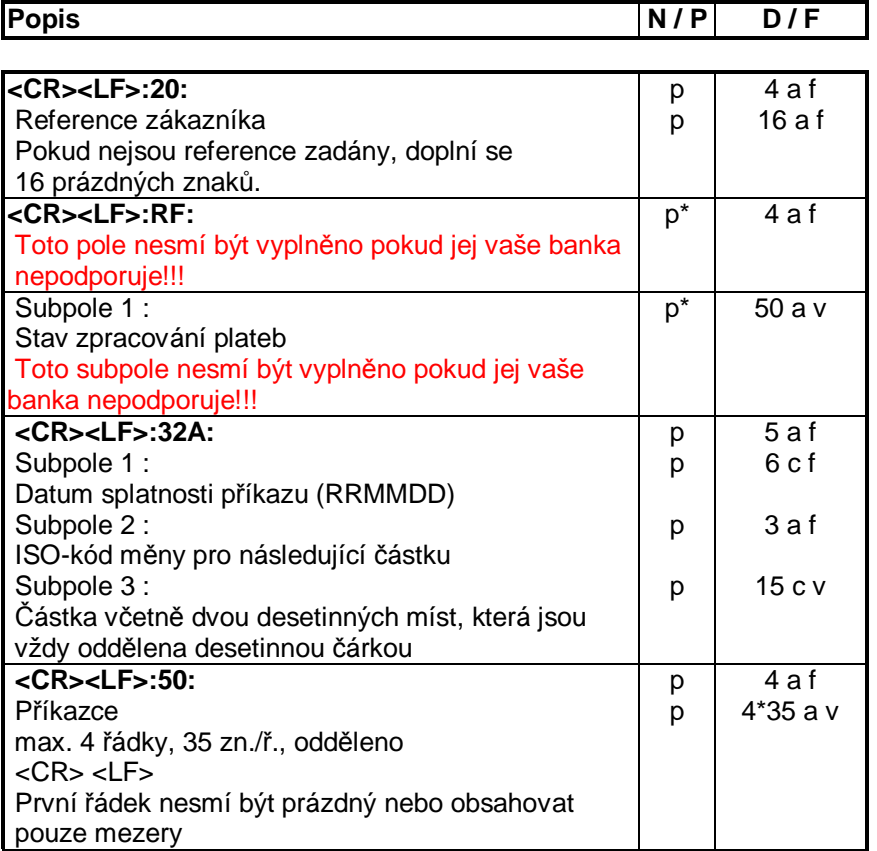

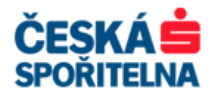

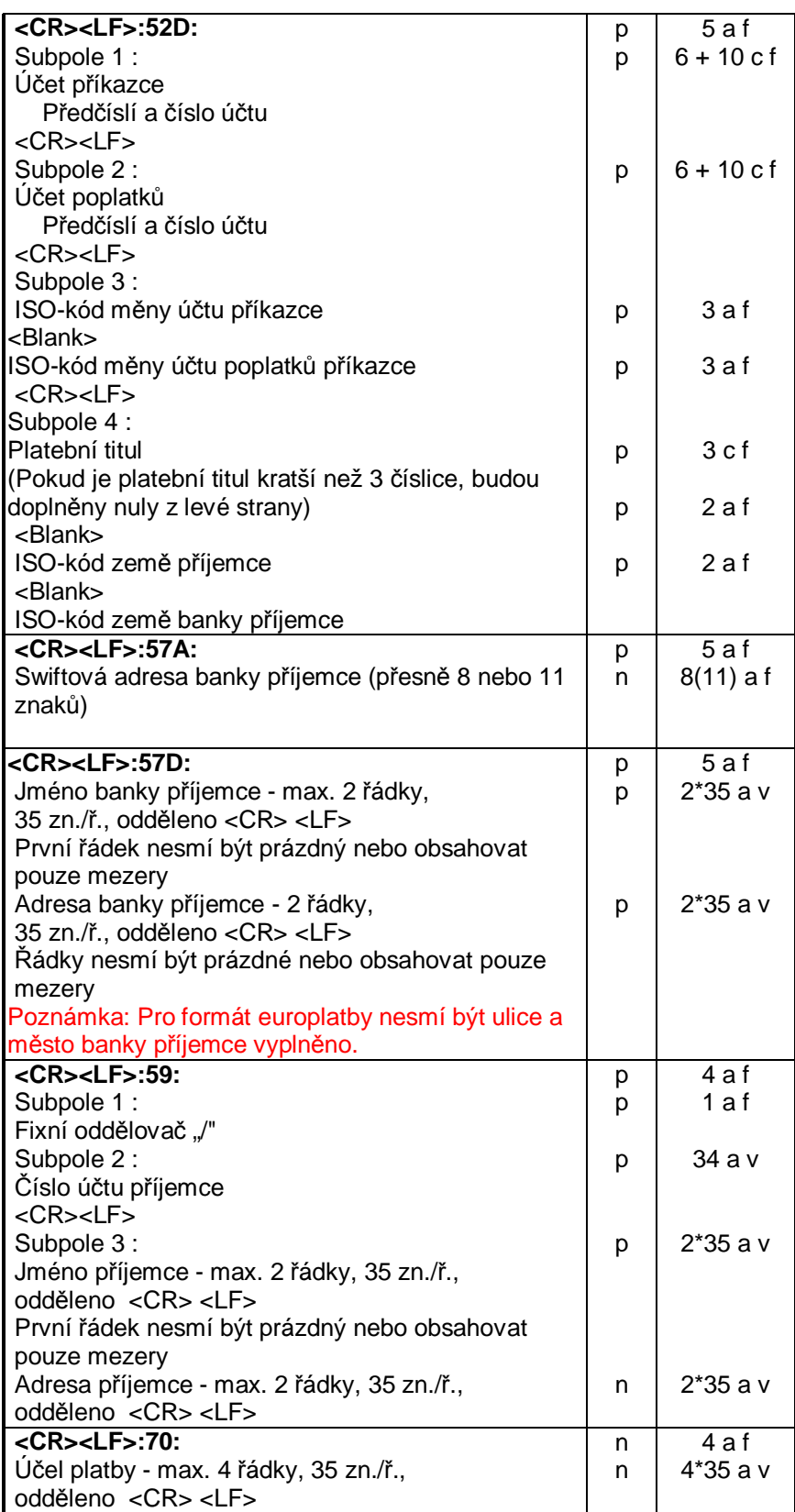

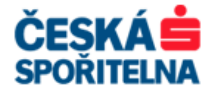

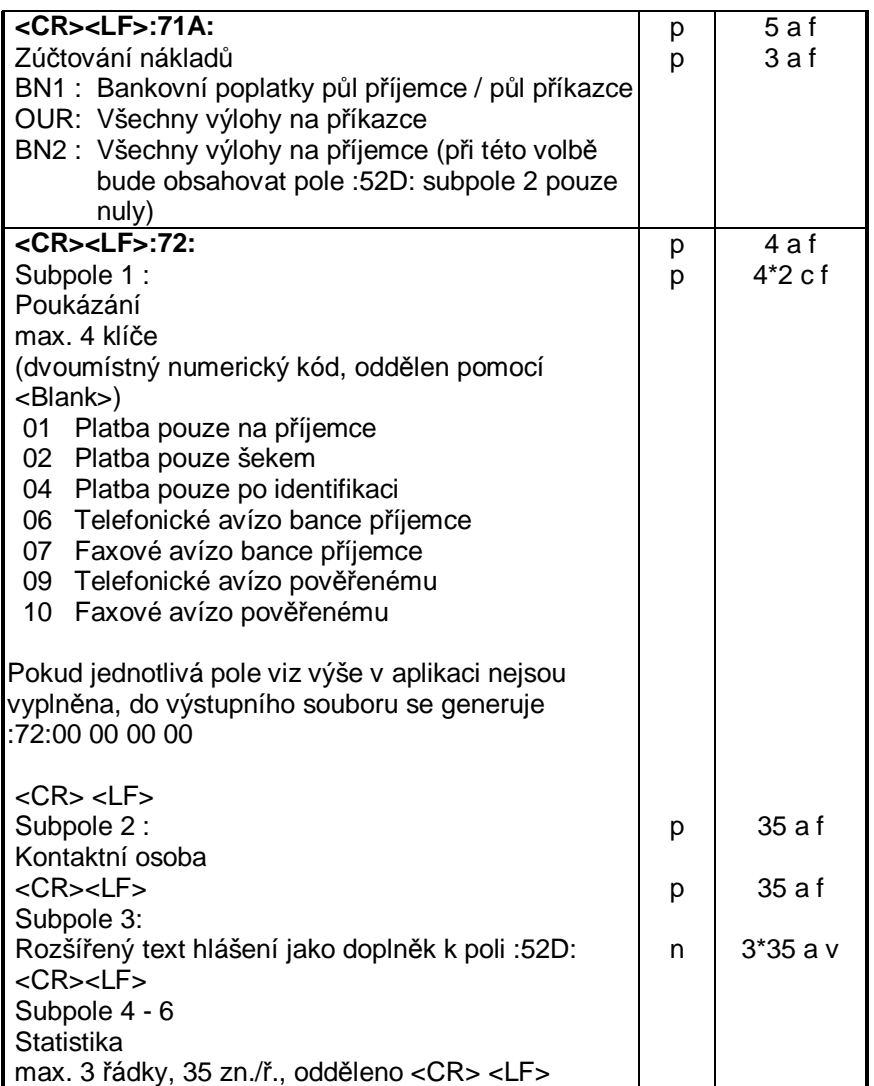

**V následujících p**ř**íkladech jsou prázdná pole (mezery) p**ř**edstaveny znakem "|":** 

### **2.2.5. P**ř**íklad souboru CFA**

```
:01:REFERENCE|DTCFA 
:02:200,00||||||||||| 
:03:00001 
:04:COBACZPX||| 
:05:JMENO|PRIKAZCE 
JMENO|PRIKAZCE 
ADRESA|PRIKAZCE 
ADRESA|PRIKAZCE
{1:F010200XXXXAXXX4711000001}{2:I100XXXXXXXXAXXXN1}{4: 
:20:REFERENCE||||||| 
:32A:080210EUR200,00 
:50:JMENO|PRIKAZCE 
JMENO|PRIKAZCE 
ADRESA PRIKAZCE
ADRESAPRIKAZCE
:52D:00000012345671|| 
00000012345671||
```
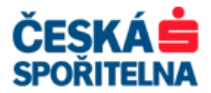

```
EUREUR
001DE DE
:57A:SWADRESA||| 
:57D:BANKA|ZAHRANICNIHO|PRIJEMCE|||||||| 
BANKA||||||||||||||||||||||||||||||
ULICE|BANKY|ZAHRANICNIHO|PRIJEMCE|| 
MESTO|BANKY|ZAHRANICNIHO|PRIJEMCE|| 
:59:/100200300 
JMENOPRIJEMCE
JMENO PRIJEMCE
ADRESA PRIJEMCE
ADRESA PRIJEMCE
:70:UCEL PLATBY
UCELPLATBY 
UCEL PLATBY
UCEL PLATBY
:71A:BN1 
:72:00|00|00|00KONTAKTNI OSOBA||||||||||||||||||
DALSI TEXT POLE 52D | | | | | | | | | | | | | | | |
STATISTIKA|1|||1|||1|||1|||1|||1|||1|||1||STATISTIKA2||||||||||||||||||||||||||||||||STATISTIKA|||||||||||||||||||||||
-}
```
### **2.2.6. P**ř**echod mezi více p**ř**íkazy**

```
:01:REFERENCE|DTCFA 
:02:200,00||||||||||| 
:03:00001 
:04:COBACZPX||| 
:05:JMENO|PRIKAZCE 
JMENO|PRIKAZCE 
ADRESA|PRIKAZCE 
ADRESA|PRIKAZCE
{1:F010200XXXXAXXX4711000001}{2:I100XXXXXXXXAXXXN1}{4: 
:20:REFERENCE||||||| 
:32A:080210EUR200,00 
:50:JMENO|PRIKAZCE 
JMENO|PRIKAZCE 
ADRESA PRIKAZCE
ADRESA PRIKAZCE
:52D:00000012345671|| 
00000012345671|| 
EUR EUR
001DE DE
:57A:SWADRESA||| 
:57D:BANKA|ZAHRANICNIHO|PRIJEMCE|||||||| 
BANKA|||||||||||||||||||||||||||
ULICE|BANKY|ZAHRANICNIHO|PRIJEMCE|| 
MESTO|BANKY|ZAHRANICNIHO|PRIJEMCE|| 
:59:/100200300 
JMENO PRIJEMCE
JMENOPRIJEMCE
```
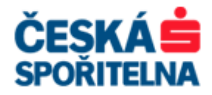

ADRESA PRIJEMCE ADRESA PRIJEMCE  $:70:UCEL$  PLATBY UCEL PLATBY UCEL PLATBY UCEL PLATBY :71A:BN1  $:72:00|00|00|00$ KONTAKTNI OSOBA|||||||||||||||||  $\texttt{DALSI}$ |TEXT|POLE|52D|||||||||||||||  $STATISTIKA|1|||1|||1|||1|||1|||1|||1|||1||$  $STATISTIKA2||||||||||||||||||||||||||||||||$  $STATISTIKA|3||||||||||||||||||||||||||||||||$ -}\${1:F010200XXXXAXXX4711000001}{2:I100XXXXXXXXAXXXN1}{4: : 20:REFERENCE | | | | | | | :32A:080210EUR200,00 :50:JMENO|PRIKAZCE JMENO|PRIKAZCE  $ADRESA$ PRIKAZCE ADRESA PRIKAZCE :52D:00000012345671|| 00000012345671|| EUR EUR  $001$ DE DE :57A:SWADRESA||| :57D:BANKA|ZAHRANICNIHO|PRIJEMCE|||||||| BANKA||||||||||||||||||||||||||||| ULICE|BANKY|ZAHRANICNIHO|PRIJEMCE|| MESTO|BANKY|ZAHRANICNIHO|PRIJEMCE|| :59:/100200300 JMENO PRIJEMCE JMENOPRIJEMCE ADRESA PRIJEMCE  $ADRESA$ PRIJEMCE  $:70:UCEL$  PLATBY UCEL PLATBY UCEL PLATBY UCEL PLATBY :71A:BN1  $:72:00|00|00|00$ KONTAKTNI OSOBA|||||||||||||||  $DALSI|TEXT|POLE|52D||||||||||||||||||$  $STATISTIKA|1|||1|||1|||1|||1|||1|||1|||1||$  $STATISTIKA2||||||||||||||||||||||||||||||||$  $STATISTIKA$ |||||||||||||||||||||||

-}

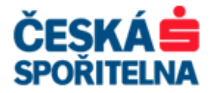

### **2.2.7. P**ř**íklad souboru se stavem zpracování**

```
:01:REFERENCE|DTCFA 
:02:200,00||||||||||| 
:03:00001 
:04:COBACZPX||| 
:05:JMENO|PRIKAZCE 
JMENO|PRIKAZCE 
ADRESA|PRIKAZCE 
ADRESA|PRIKAZCE
{1:F010200XXXXAXXX4711000001}{2:I100XXXXXXXXAXXXN1}{4: 
:20:REFERENCE||||||| 
:RF:MCFAA2008021008481600000000300000000 
:32A:080210EUR200,00 
:50:JMENO|PRIKAZCE 
JMENO|PRIKAZCE 
ADRESA PRIKAZCE
ADRESA PRIKAZCE
:52D:00000012345671|| 
00000012345671|| 
EUREUR
001DELDE
:57A:SWADRESA||| 
:57D:BANKA|ZAHRANICNIHO|PRIJEMCE|||||||| 
BANKA|||||||||||||||||||||||||||||
ULICE|BANKY|ZAHRANICNIHO|PRIJEMCE|| 
MESTO|BANKY|ZAHRANICNIHO|PRIJEMCE|| 
:59:/100200300 
JMENO PRIJEMCE
JMENOPRIJEMCE
ADRESAPRIJEMCE
ADRESAPRIJEMCE
:70:UCELPLATBY
UCEL PLATBY
UCEL PLATBY
UCEL PLATBY
:71A:BN1 
:72:00|00|00|00KONTAKTNI OSOBA||||||||||||||||||
\texttt{DALSI} TEXT POLE 52D | | | | | | | | | | | | | | |
STATISTIKA<sup>|</sup>1|||||||||||||||||||||||
STATISTIKA2||||||||||||||||||||||||||||||||||STATISTIKA|||||||||||||||||||||||
-}
```
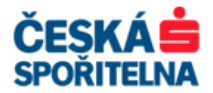

# **PODPORA SLUŽBY MULTICASH**

Na všechny Vaše otázky související se službou MultiCash České spořitelny, a.s. jsou Vám připraveni odpovědět pracovníci Podpory služby MultiCash v pracovních dnech od 7:00 – 18:00 hodin na telefonním čísle nebo emailové adrese:

## **+420 956 711 711**

# **multicash@csas.cz**

**http://www.csas.cz/multicash**